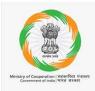

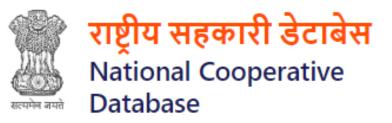

### NATIONAL COOPERATIVE DATABASE

Instructions Set (User Manual)

For

Internal / External users

Helpdesk: <u>ncd.tech-coop@gov.in</u> / 011-20862512

Doc Ver 1.4

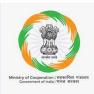

### Contents

| 1. | Login Process                                          | 3  |
|----|--------------------------------------------------------|----|
|    | Post Login Landing Page Options                        |    |
| 3. | Detailed description of user interface on Landing page | 7  |
| 3  | 3.1 Reports, Search & Filters on Landing page          | 7  |
| 3  | 3.2 View Cooperative society details                   | 8  |
| 3  | 3.3 Cooperative Societies:                             | 9  |
| 3  | .4 Analytical Reports/Dashboard                        | 9  |
| 3  | 3.5 National Federations:                              | 13 |
| 3  | 8.6 GIS MAPS                                           | 14 |

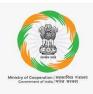

### 1. Login Process

Step 1  $\rightarrow$  Open web browser and enter the URL <u>https://cooperatives.gov.in/</u> of National Cooperative Database portal in web browser

Step  $2 \rightarrow$  After entering the url website the home page of website will be open

Step3  $\rightarrow$  Click on Login Tab at the Right-hand side of the Menu Bar of the home page

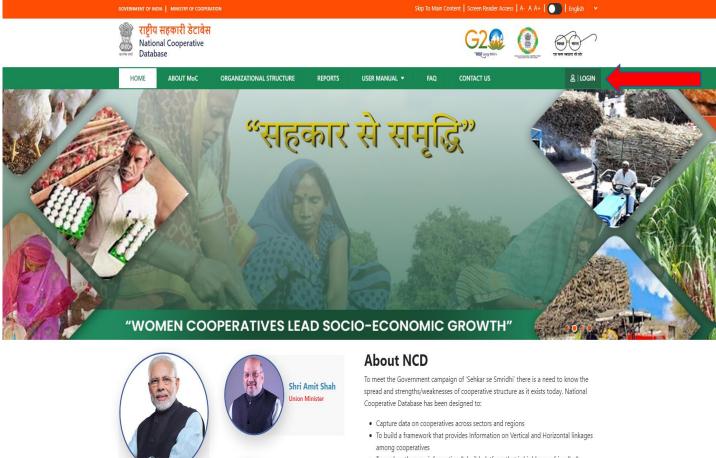

- To analyse the core information & build platform that is highly user friendly & accessible to all levels of stakeholders for supporting planning and decision making
- Platform also supports live linkage with datasets from other departments to understand the gaps & working on strengthening cooperative movement for positive impact on national economy.

#### Technical and Administrative Help Desk

Technical Helpdesk

Shri B L Verma

Minister of State

Shri Narendra Modi

Prime Minister

ncd[dot]tech-coop[at]gov[dot]in,Tele No: 011 20862616 For Administrative related queries ncd[dot]dpt-coop[at]gov[dot]in

Major Initiatives of Ministry

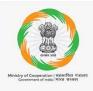

Step4 $\rightarrow$  On click of the login option it will get redirected to Login page.

- ➢ Fill user id
- Fill Password
- > Fill captcha
- > After filling username/password/captcha click on login button

| Login राष्ट्रीय सहकारी डेटाबेस<br>National Cooperative<br>Database |  |
|--------------------------------------------------------------------|--|
| National Cooperative Database<br>Ministry of Cooperation           |  |
| Enter User ID                                                      |  |
| Enter your password                                                |  |
| Enter captcha code Q M E U J U C                                   |  |

> On successful login user will get redirect to the main landing page

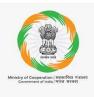

### 2. Post Login Landing Page Options

After Login user will get redirected to the landing page as per the role assigned to the user User will get the information of Cooperative societies at a glance in Tabular, Graphs and Map view

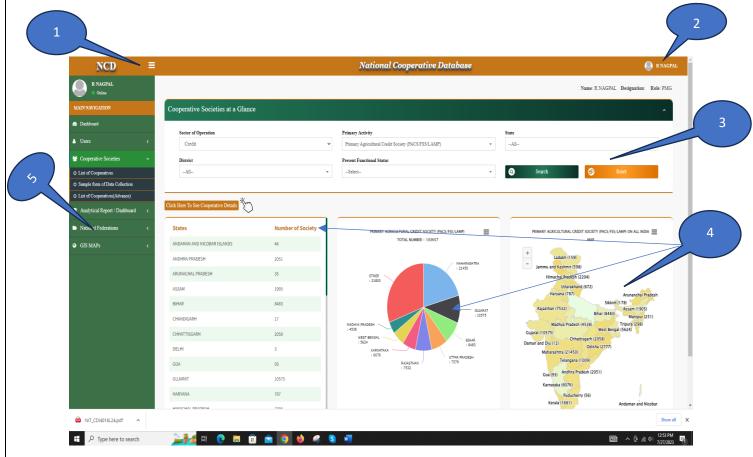

Details/ functionalities of Landing page are as follows: -

- a. Hide and Show Menu bar option, through which user can hide the menu options to enlarge the screen size
- b. User logout option, upon clicking on it user will get following option
  - a. Sign out through which user can sign out from the portal
  - b. Setting- it will allow the user to reset its password
- c. Search and filer section, user could filter the data displaying on the landing page Sector of operation wise, Primary activity wise, State wise, District wise and Present Functional Status wise. User have to select the values in the filter dropdown and click on search button to get the results

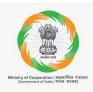

- d. Display of consolidated analytical data of cooperative society, this could be further filtered out user filter options specified in point no c
- e. The left side of the page has Menu bar which has Menu tabs viz. Dashboard, Users, Cooperative societies, Analytical Report / Dashboard, National Federations and GIS MAPS.
  - I. Dashboard, through this menu user will get the information in Graphs and charts, this will help the user to easily understand the data and information
  - II. Users, through this option user can change their password
  - III. Cooperative societies, this menu has sub menus viz. (i)
     List of cooperatives, (ii) Sample form of data Collection
     and (iii) List of Cooperatives (Advance)
  - IV. Analytical Report / Dashboard, this menu sub menus viz.
     (i) Area of Operation under Co-ops, (ii) Affiliation with federation / Union and (iii) Audit Status & Land availability for PACS
  - V. National Federations, this menu has sub menu national federation list, their details and list of members of each of these Federations.
  - VI. GIS MAPs, this menu has one submenu Map dashboard

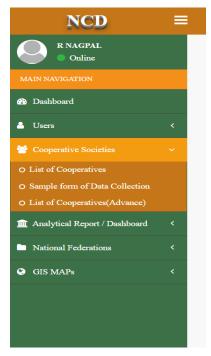

Note: This is indicative list of items in the menu and there are many more modules and sub menus which are visible to various level of stakeholders however user could browse and search information through simple clicks for which basics are explained in this manual

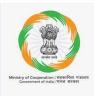

3. Detailed description of user interface on Landing page

### 3.1 Reports, Search & Filters on Landing page

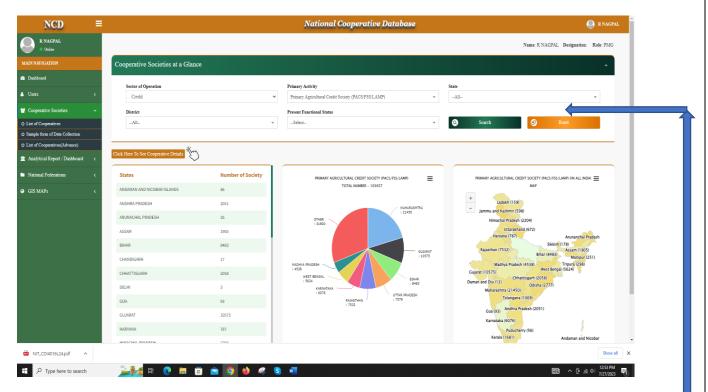

There are five options to filter the data using the search option by default data on the page will load for "CREDIT" in the "Sector of Operation" and "PACS/FSS/LAMP" in the "Primary Activity". This data could be further filtered out Sector of operation wise, Primary activity wise, State wise, District wise and Present Functional Status wise. User have to select the values in the filter dropdown and click on search button to get the results

Upon selecting the Sector of Operation, Primary activity, State, District, and functional status in filter options the data of Cooperative societies can be filtered out in Societies list, Pie Chart and Map

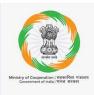

#### 3.2 View Cooperative society details

| And the second second second second second second second second second second second second second second second |                                       |                      | and the state of the second second second second second second second second second second second second second |       |                          |                      |
|----------------------------------------------------------------------------------------------------|---------------------------------------|----------------------|----------------------------------------------------------------------------------------------------|-------|--------------------------|----------------------|
| R NAGPAL<br>Online                                                                                               |                                       |                      |                                                                                                    |       | Name: R NAGPAL D         | Designation: Role: P |
| MAIN NAVIGATION                                                                                                  | Cooperative Societies at a            | Glance               |                                                                                                    |       |                          | -                    |
| 🙆 Dashboard                                                                                                    | Sector of Operation                   |                      | Primary Activity                                                                                                | State |                          |                      |
| 🛎 Usens 🔍 <                                                                                                    | Credit                                | ~                    | Primary Agricultural Credit Society (PACS/FSS/LAMP) +                                                           | All   |                          |                      |
| 🗑 Cooperative Societies 🛛 👻                                                                                      | District                              |                      | Present Functional Status                                                                                       |       |                          |                      |
| O List of Cooperatives                                                                                           | All                                   | *                    | Select *                                                                                                    | 0     | Search                   | Reset                |
| O Sample form of Data Collection                                                                                 |                                       |                      |                                                                                                    |       |                          |                      |
|                                                                                                    | Click Here To See Cooperative Details | C                    |                                                                                                    |       |                          |                      |
| National Federations <                                                                                           | States                                | Number of<br>Society | PRIMARY AGRICULTURAL CREDIT SOCIETY                                                                             |       | PRIMARY AGRICULTURAL CRI |                      |
|                                                                                                    | ANDAMAN AND NICOBAR ISLANDS           | 46                   | (PACS/FSS/LAMP)<br>TOTAL NUMBER – 103667                                                                        |       | (PACS/FSS/LAMP) ON ALL   | INDIA MAP            |

At the landing page clicking on the button above of the list of societies user will get the details of Primary Agricultural Credit Society (PACS/FSS/LAMP).

After clicking on the **see cooperatives details Button** user can view the details of PACS as shown in below pic.

|    |                                                                  |                      | District            | Registration Number | Registration Date | Contact Person             |                             | Action |
|----|------------------------------------------------------------------|----------------------|---------------------|---------------------|-------------------|----------------------------|-----------------------------|--------|
| 1  | THE UJHAN MPCS LTD                                               | JAMMU AND<br>KASHMIR | RAJOURI             | R/R/22              | 09/09/1952        | MOHD QASIM                 | Non-Functional /<br>Dormant |        |
| 2  | THE DARHAL CHOWKIAN MPCS LTD                                     | JAMMU AND<br>KASHMIR | RAJOURI             | J-RTI/156           | 26/02/1965        | ALI BAHADUR                | Non-Functional /<br>Dormant |        |
| 3  | THE DODAJ MPCS LTD                                               | JAMMU AND<br>KASHMIR | RAJOURI             | J-RJI/141           | 19/12/1961        | MUMTAZ AHMED               | Functional                  |        |
| 4  | THE HASPLOTE MPCS LTD                                            | JAMMU AND<br>KASHMIR | RAJOURI             | JRJ/J/154           | 14/06/1963        | SARFRAZ AHMED              | Non-Functional /<br>Dormant |        |
| 5  | Shetakari Vikas Seva Sansta ltd. Herwad                          | MAHARASHTRA          | KOLHAPUR            | KPR/SRL/RSR/SR/4610 | 25/07/2023        | Ashok Ravan Maske          | Functional                  |        |
| 6  | Rajendra Patil Yadravkar Vikas Seva Sansta<br>Itd. Khidrapur     | MAHARASHTRA          | KOLHAPUR            | KPR/SRL/RSR/SR/4608 | 20/07/2023        | Hidaytulla Gulab Mujawar   | Functional                  |        |
| 7  | Swa. Shamarao Patil Yadravkar Vikas Seva<br>Sansta Itd. Jainapur | MAHARASHTRA          | KOLHAPUR            | KPR/SRL/RSR/SR/4606 | 19/07/2023        | Sanjay Shamgonda Patil     | Functional                  |        |
| 8  | MATTILANG IVCS LTD.                                              | MEGHALAYA            | EAST KHASI<br>HILLS | SHILL 1 OF 2008     | 05/03/2008        | SHRI DECEMBER<br>KHONGSDAM | Functional                  |        |
| 9  | Mahadev Vikas Seva Sanstha Maryadit<br>Koriwade                  | MAHARASHTRA          | KOLHAPUR            | 28493 of 1960       | 04/11/1960        | Vasant Dadoba Powar        | Functional                  |        |
| 10 | GUJJAR & BAKERWAL FRUIT GROWERS                                  | JAMMU AND            | Budgam              | 119-HPM/85          | 10/05/1985        | LT CHOUDARY JALAUDIN       | Non-Functional /            |        |

On click of the **View** Icon placed at the last column under **Action** Head of report user can view the details of individual society, on clicking on view icon the new page will appear with the details of that specific PACS. Also the lists can be downloaded after selecting state and district of your choice.

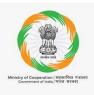

#### 3.3 Cooperative Societies:-

Under this menu user can access the numbers of Cooperative Societies like PACS, FSS, LAMP, DAIRY & FISHERY, CREDIT & THRIFT SOCIETY, URBAN COOPRATIVE BANKS, HOUSING COOPERATIVE & MARKETING COOPERATIVES etc. This Menu has following sub menus

- 1. List of Cooperatives: Regarding this Sub menu's functionality refer section 3.2 on this document
- 2. **Sample Form of Data Collection**: Sample format for Data Collection form for Primary Cooperatives for data entry in portal. First part of the form parameters are common for various primary cooperative sectors (around 27 in number) and second part of the form changes with data items specific to that sector of activity.
- 3. List of Cooperatives Societies (advanced): This is a link to show some more parameters and filters about List of all Cooperative societies of all states and districts across India with facility to download district wise.

This way through reports, charts and map links many identifications and contact details of cooperatives registered within state can be accessed in a most user-friendly manner

#### 3.4 Analytical Reports/Dashboard

Through this menu user can access the different types of analytical reports of Cooperatives. Upon clicking on this main menu sub menu will open which are

- a. Area of Operation under Co-ops,
- b. Affiliation with federation / Union and
- c. Audit Status & Land availability for PACS

| NCD ≡                                                                           |                                                                | National Cooperative Database                                                                                          | S R NAGPAL                            |
|---------------------------------------------------------------------------------|----------------------------------------------------------------|----------------------------------------------------------------------------------------------------|---------------------------------------|
| R NAGPAL<br>• Online                                                            |                                                                |                                                                                                    | Name: R NAGPAL Designation: Role: PMG |
| MAIN NAVIGATION                                                                 | Area of Operation Under Co-ops                                 |                                                                                                    | Back <<                               |
| Dashboard                                                                       |                                                                |                                                                                                    |                                       |
| 🛔 Users 🗸 🤇                                                                     | Sector Primary Agricultural Credit Society (PACS/FSS/LAMP) *   | State District<br>Select vSelect v                                                                                     | Block<br>Select                       |
| Cooperative Societies                                                           |                                                                |                                                                                                    |                                       |
| Analytical Report / Dashboard ~                                                 |                                                                | Search Search                                                                                                    |                                       |
| • Area of Operation Under Co-op                                                 |                                                                |                                                                                                    |                                       |
| Affiliation with Federation Union     Audit Status & Land availability For PACS | Coverage of GP - PACS                                          |                                                                                                    | Click Here To See Coverage Details 🖑  |
| National Federations                                                            |                                                                | Total GP in Country: 269520                                                                                            |                                       |
| • GIS MAPs <                                                                    |                                                                |                                                                                                    | -                                     |
|                                                                                 |                                                                | Not Covered<br>CP: 1221144 (47:53)<br>Partial Covered<br>CP: 1221144 (47:53)<br>Partial Covered<br>CP: 1221144 (47:53) |                                       |
|                                                                                 | Copyright © 2023 Ministry of Cooperation. All rights reserved. |                                                                                                    | Version 1.1.11                        |
|                                                                                 |                                                                |                                                                                                    | Page   9                              |

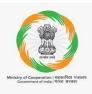

(i) Area of Operation under Co-ops: As we know every cooperative has a jurisdiction in terms of state/district/block and villages/urban localities as its area of operation. This report is presenting percentage coverage of field locations under area of operation of PACS or Dairy etc. and Gram Panchayat or villages where no cooperative is operational as on date. The coverage can be better understood from GIS map links provided under map sub menu.

On click of this submenu page will appear which have two sections.

a. In first section user can filter the data Sector wise, State wise, District wise and Block Wise. While chart indicates covered and not covered gram panchayats, one can also get the names of GPs and Villages where cooperatives are operating by selecting state, district, block of your choice.

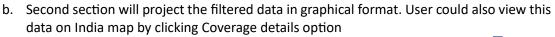

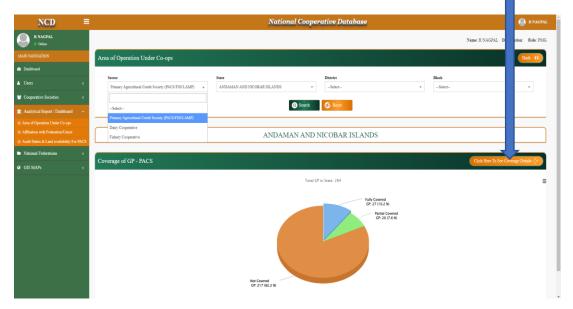

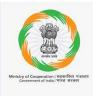

Overall coverage in India under PACS (Area of Operation) Pic:

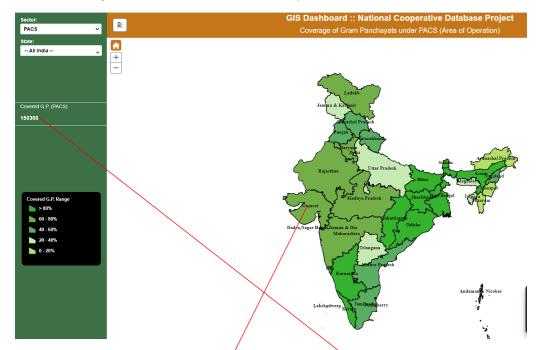

Clicking on any State will give the District wise coverage under PACS of that state which could be viewd in map and tabular format (in tabular format data could be viewd on click on the count in left section )

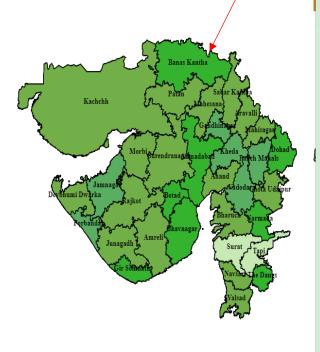

Same way block wise data of any district could be viewed in Map or tabular format

| Covered Panchayat × |                    |       |                |           |             |         |             |  |  |
|---------------------|--------------------|-------|----------------|-----------|-------------|---------|-------------|--|--|
|                     | State/U.T. : GU    | JARAT | $\overline{\}$ |           |             |         |             |  |  |
|                     |                    |       |                |           |             |         |             |  |  |
| Sr.                 | District           | DACE  | Panchayat      | Covered   | Not Covered | Covered | Not Covered |  |  |
| No.                 | District           | FACS  | Fanchaya       | Panchayat | Panchayat   | %       | %           |  |  |
| 1                   | AHMADABAD          | 466   | 469            | 399       | 70          | 85.07   | 14.93       |  |  |
| 2                   | AMRELI             | 403   | 601            | 383       | 218         | 63.73   | 36.27       |  |  |
| 3                   | ANAND              | 220   | 351            | 225       | 126         | 64.10   | 35.90       |  |  |
| 4                   | ARVALLI            | 295   | 322            | 212       | 110         | 65.84   | 34.16       |  |  |
| 5                   | BANAS KANTHA       | 1894  | 879            | 752       | 127         | 85.55   | 14.45       |  |  |
| 6                   | BHARUCH            | 334   | 545            | 336       | 209         | 61.65   | 38.35       |  |  |
| 7                   | BHAVNAGAR          | 418   | 660            | 542       | 118         | 82.12   | 17.88       |  |  |
| 8                   | BOTAD              | 150   | 180            | 169       | 11          | 93.89   | 6.11        |  |  |
| 9                   | CHHOTAUDEPUR       | 206   | 343            | 251       | 92          | 73.18   | 26.82       |  |  |
| 10                  | DANG               | 57    | 100            | 82        | 18          | 82.00   | 18.00       |  |  |
| 11                  | DEVBHUMI<br>DWARKA | 171   | 245            | 153       | 92          | 62.45   | 37.55       |  |  |
| 12                  | DOHAD              | 94    | 577            | 518       | 59          | 89.77   | 10.23       |  |  |
| 13                  | GANDHINAGAR        | 178   | 359            | 173       | 186         | 48.19   | 51.81       |  |  |
| 14                  | GIR SOMNATH        | 476   | 329            | 274       | 55          | 83.28   | 16.72       |  |  |
| 15                  | JAMNAGAR           | 227   | 489            | 219       | 270         | 44.79   | 55.21       |  |  |
| 16                  | JUNAGADH           | 502   | 491            | 342       | 149         | 69.65   | 30.35       |  |  |
| 17                  | КАСНСНН            | 431   | 648            | 389       | 259         | 60.03   | 39.97       |  |  |
| 18                  | KHEDA              | 410   | 520            | 211       | 309         | 40.58   | 59.42       |  |  |
| 19                  | MAHESANA           | 455   | 611            | 384       | 227         | 62.85   | 37.15       |  |  |
| 20                  | Mahisagar          | 132   | 355            | 282       | 73          | 79.44   | 20.56       |  |  |
| 21                  | MORBI              | 183   | 351            | 218       | 133         | 62.11   | 37.89       |  |  |
| 22                  | NARMADA            | 128   | 222            | 188       | 34          | 84.68   | 15.32       |  |  |
| 23                  | NAVSARI            | 113   | 368            | 288       | 80          | 78.26   | 21.74       |  |  |
| 24                  | PANCH MAHALS       | 126   | 504            | 203       | 301         | 40.28   | 59.72       |  |  |
| 25                  | PATAN              | 477   | 486            | 376       | 110         | 77.37   | 22.63       |  |  |
| 26                  | PORBANDAR          | 94    | 148            | 73        | 75          | 49.32   | 50.68       |  |  |
| 27                  | RAJKOT             | 352   | 589            | 456       | 133         | 77.42   | 22.58       |  |  |
| 28                  | SABAR KANTHA       | 389   | 499            | 372       | 127         | 74.55   | 25.45       |  |  |
|                     |                    |       |                |           |             |         |             |  |  |

Page | 11

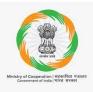

- (i) Affiliation with Federation / Union: As most of the primary cooperatives are affiliated/ members of some or the other higher level of federation, this section is showing linkages among cooperatives within or across sectors and between various levels of cooperatives. On click of this submenu page will appear which have two sections.
  - a. In first section user can filter the data Sector wise, State wise, District wise and Block Wise.
  - b. Second section will project the filtered data in graphical format.

There is a **Details report Tab/Button** placed just below the Chart, through which User can get the list of Affiliated and Non-Affiliated Cooperatives Societies State Wise details. User can further view data against Affiliated and Non-Affiliated on clicking Affiliated and Non-Affiliated Heads for State.

- (ii) Audit Status and Land Availability with cooperative: On click of this submenu page will appear which have two sections.
  - a. In first section user can filter the data Sector wise, State wise, District wise and Block Wise with additional filter on audit done or not. Report also shows year of audit, its classification and few more related parameters.
  - Second section will project the filtered data in report format User can access the detailed report of any Cooperative Society of any district in the list upon click on View Icon under Action Head.

Similarly one can see links for National Cooperatives/federations, cooperative banks, Cooperative agriculture and Rural development banks data available on the portal.

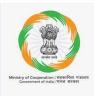

#### 3.5 National Federations:

User can access National Federations list through National Federations menu. After clicking on National Federation sub menu, a list of National Cooperative Federations of all states along with the details will be appear.

User can search the Federation, State wise and through registration number or identification number or date of registration and through the name of Cooperative federation for a particular Federation

| -  | ite Name                                                                                                    | Name of National Cooperative Feder                                                                                          |                                                               | Identification Numb                          | -                                                                                                    | Registration Nu                                                                                              |                                              |       |
|----|----------------------------------------------------------------------------------------------------|----------------------------------------------------------------------------------------------------|---------------------------------------------------------------|----------------------------------------------|----------------------------------------------------------------------------------------------------|----------------------------------------------------------------------------------------------------|----------------------------------------------|-------|
|    | All *                                                                                                    | Enter Name of the National Coope                                                                                            | erative Societ                                                | Enter Identification                         | on Number                                                                                                    | Enter Registr                                                                                                | ration Number                                |       |
| Da | te of Registration                                                                                                    |                                                                                                    |                                                               |                                              |                                                                                                    |                                                                                                    |                                              |       |
|    |                                                                                                    |                                                                                                    |                                                               |                                              |                                                                                                    |                                                                                                    |                                              |       |
|    |                                                                                                    |                                                                                                    |                                                               |                                              |                                                                                                    |                                                                                                    |                                              |       |
|    |                                                                                                    |                                                                                                    | Search                                                        | Reset                                        |                                                                                                    |                                                                                                    |                                              |       |
|    |                                                                                                    |                                                                                                    | otarcii                                                       | Reset                                        |                                                                                                    |                                                                                                    |                                              |       |
|    |                                                                                                    |                                                                                                    |                                                               |                                              |                                                                                                    |                                                                                                    |                                              |       |
| No |                                                                                                    |                                                                                                    |                                                               |                                              |                                                                                                    |                                                                                                    |                                              |       |
|    | Name of National Cooperative Federation                                                                                                    |                                                                                                    | State                                                         | Identification Number                        | Registration Number                                                                                                    | Date of Registration                                                                                         | Total Number of Members                      | Actio |
|    | Name of National Cooperative Federation     TRIBAL COOPERATIVE MARKETING DEVELOPMENT I                                                                                                    | FEDERATION OF INDIA LIMITED (TRIFED)                                                                                        |                                                               | Identification Number                        | Registration Number<br>MSCS Act/CR-2/87                                                                                                    | Date of Registration<br>06/08/1987                                                                           | Total Number of Members                      |       |
|    |                                                                                                    |                                                                                                    |                                                               |                                              | , in the second second s |                                                                                                    |                                              |       |
|    | TRIBAL COOPERATIVE MARKETING DEVELOPMENT                                                                                                    | ERATIVE SOCIETY LTD                                                                                                    | DELHI                                                         | 29                                           | MSCS Act/CR-2/87                                                                                                    | 06/08/1987                                                                                                   | 31                                           |       |
|    | TRIBAL COOPERATIVE MARKETING DEVELOPMENT                                                                                                    | ERATIVE SOCIETY LTD                                                                                                    | DELHI<br>DELHI                                                | 29<br>28                                     | MSCS Act/CR-2/87<br>P-702                                                                                                    | 06/08/1987<br>19/03/1955                                                                                     | 31<br>1099                                   |       |
|    | TRIBAL COOPERATIVE MARKETING DEVELOPMENT<br>ALL INDIA HANDLOOM FABRICS MARKETING COOPE<br>NATIONAL COOPERATIVE CONSUMERS FEDRATION                                                                                                    | ERATIVE SOCIETY LITD<br>OF INDIA LIMITED<br>F INDIA                                                                         | DELHI<br>DELHI<br>DELHI                                       | 29<br>28<br>27                               | MSCS Act/CR-2/87<br>P-702<br>259(5)                                                                                                    | 06/08/1987<br>19/03/1955<br>16/10/1965                                                                       | 31<br>1099<br>152                            |       |
|    | TRIBAL COOPERATIVE MARKETING DEVELOPMENT<br>ALL INDIA HANDLOOM FABRICS MARKETING COOPE<br>NATIONAL COOPERATIVE CONSUMERS FEDRATION<br>NATIONAL COOPERATIVE HOUSING FEDERATION O                                                                                                    | OF INDIA LIMITED FINDIA SANKS AND CREDIT SOCIETIES LTD                                                                      | DELHI<br>DELHI<br>DELHI<br>DELHI                              | 29<br>28<br>27<br>24                         | MSCS Act/CR-2/87<br>P-702<br>259(5)<br>8(H)                                                                                                    | 06/08/1987<br>19/03/1955<br>16/10/1965<br>18/09/1969                                                         | 31<br>1099<br>152<br>28                      |       |
|    | TRIBAL COOPERATIVE MARKETING DEVELOPMENT I<br>ALL INDIA HANDLOOM FABRICS MARKETING COOPE<br>NATIONAL COOPERATIVE CONSUMERS FEDERATION<br>NATIONAL COOPERATIVE HOUSING FEDERATION O<br>NATIONAL FEDERATION OF URBAN COOPERATIVE B                                                                                            | ERATIVE SOCIETY LTD<br>OF INDIA LIMITED<br>F INDIA<br>F INDIA<br>SANKS AND CREDIT SOCIETIES LTD<br>DIA LTD (NCDFI)          | DELHI<br>DELHI<br>DELHI<br>DELHI<br>DELHI                     | 29<br>28<br>27<br>24<br>23                   | MSCS Act/CR-2/87<br>P-702<br>259(S)<br>8(H)<br>CR-10                                                                                                    | 06/08/1987<br>19/03/1955<br>16/10/1965<br>18/09/1969<br>17/02/1977                                           | 31<br>1099<br>152<br>28<br>1767              |       |
|    | TRIBAL COOPERATIVE MARKETING DEVELOPMENT I<br>ALLI NDIA HANDLOOM FABRICS MARKETING COOPE<br>NATIONAL COOPERATIVE CONSUMERS FEDRATION<br>NATIONAL COOPERATIVE HOUSING FEDERATION OF<br>NATIONAL FEDERATION OF URBAN COOPERATIVE B<br>NATIONAL COOPERATIVE DAIRY FEDERATION OF IN                                             | ERATIVE SOCIETY LTD<br>OF INDIA LIMITED<br>F INDIA<br>F INDIA<br>SANKS AND CREDIT SOCIETIES LTD<br>DIA LTD (NCDFI)          | DELHI<br>DELHI<br>DELHI<br>DELHI<br>DELHI<br>GUJARAT          | 29<br>28<br>27<br>24<br>23<br>21             | MSCS Act/CR-2/87<br>P-702<br>259(5)<br>8(H)<br>CR-10<br>209(P)                                                                                                    | 06/08/1987<br>19/03/1955<br>16/10/1965<br>18/09/1969<br>17/02/1977<br>07/12/1970                             | 31<br>1099<br>152<br>28<br>1767<br>32        |       |
|    | TRIBAL COOPERATIVE MARKETING DEVELOPMENT<br>ALL INDIA HANDLOOM FABRICS MARKETING COOPE<br>NATIONAL COOPERATIVE CONSUMERS FEDERATION<br>NATIONAL COOPERATIVE HOUSING FEDERATION O<br>NATIONAL FEDERATION OF URBAN COOPERATIVE S<br>NATIONAL COOPERATIVE DAIRY FEDERATION OF IN<br>NATIONAL LABOUR COOPERATIVES FEDERATION OF | ERATIVE SOCIETY LITD<br>OF INDIA LIMITED<br>F INDIA<br>BANKS AND CREDIT SOCIETIES LITD<br>DIA LITD (NCDFI)<br>F INDIA LITD. | DELHI<br>DELHI<br>DELHI<br>DELHI<br>DELHI<br>GUJARAT<br>DELHI | 29<br>28<br>27<br>24<br>23<br>21<br>20<br>29 | MSCS Act/CR-2/87<br>P-702<br>259(5)<br>8(H)<br>CR-10<br>209(P)<br>CR 15                                                                                                    | 06/08/1987<br>19/03/1955<br>16/10/1965<br>18/09/1969<br>17/02/1977<br>07/12/1970<br>12/11/1981<br>26/02/1980 | 31<br>1099<br>152<br>28<br>1767<br>32<br>414 |       |

#### On click of the Member of Federation option it will give the detailed list of the members

|                                      | National Federations Member Data                                                                                                    |                                   |                                                                                                   |                                                                                                    |                                                                                                    |                                                                                                    |
|--------------------------------------|----------------------------------------------------------------------------------------------------|-----------------------------------|---------------------------------------------------------------------------------------------------|----------------------------------------------------------------------------------------------------|----------------------------------------------------------------------------------------------------|----------------------------------------------------------------------------------------------------|
| State                                | e Name                                                                                                    | Name of the Member Organisatio    | n                                                                                                 | Type of Membership                                                                                                    | Primary Activity                                                                                                    | /                                                                                                    |
|                                      | A11 ~                                                                                                    | Enter Name of the Member          |                                                                                                   | Select ~                                                                                                    | Select                                                                                                    | Į.                                                                                                    |
|                                      | s of Membership                                                                                                    |                                   |                                                                                                   |                                                                                                    |                                                                                                    |                                                                                                    |
| 3                                    | elect 🗸                                                                                                    |                                   |                                                                                                   |                                                                                                    |                                                                                                    |                                                                                                    |
|                                      |                                                                                                    |                                   | Search                                                                                            | Reset                                                                                                    |                                                                                                    |                                                                                                    |
|                                      |                                                                                                    |                                   | Scatti                                                                                            | Acatt                                                                                                    |                                                                                                    |                                                                                                    |
|                                      |                                                                                                    |                                   |                                                                                                   |                                                                                                    |                                                                                                    | /                                                                                                    |
| Federa                               | tion Name: Tribal Cooperative Marketing Development Fede                                                                                                    | eration of India Limited (TRIFED) |                                                                                                   |                                                                                                    |                                                                                                    | Export to Excel                                                                                                    |
| Sr.No.                               |                                                                                                    |                                   |                                                                                                   |                                                                                                    |                                                                                                    |                                                                                                    |
|                                      | Name of Member Organisation                                                                                                    |                                   | State                                                                                             | Type of Membership                                                                                                    | Primary Activity                                                                                                    | Class of Membership Actions                                                                                                    |
| 1                                    | Name of Member Organisation National Cooperative Development Corporation                                                                                                    |                                   | State                                                                                             | Type of Membership<br>Government of India/Corporation owned by Govt. or Govt. companies                                                                                                    |                                                                                                    | Class of Membership Actions Ordinary /Regular/Voting                                                                                                    |
| 1                                    |                                                                                                    |                                   |                                                                                                   |                                                                                                    |                                                                                                    |                                                                                                    |
| 1                                    | National Cooperative Development Corporation                                                                                                    | gh Ltd.                           | DELHI                                                                                             | Government of India/Corporation owned by Govt. or Govt. companies                                                                                                    | Credit                                                                                                    | Ordinary /Regular/Voting                                                                                                    |
| 1 2                                  | National Cooperative Development Corporation<br>Tamil Nadu Cooperative Marketing Federation Ltd.,                                                                                                    | -                                 | DELHI<br>TAMIL NADU                                                                               | Government of India/Corporation owned by Govt. or Govt. companies<br>State Federations / State Corporation                                                                                                    | Credit<br>Tribal-SC/ST Welfare                                                                                                    | Ordinary /Regular/Voting<br>Ordinary /Regular/Voting<br>Ordinary /Regular/Voting                                                                                                    |
| 1<br>2<br>3                          | National Cooperative Development Corporation<br>Tamil Nadu Cooperative Marketing Federation Ltd.,<br>Madhya Pradesh Laghu Vanupaj Vyapar & Vikas Sahkari San                                                                                                    | ndia Ltd.                         | DELHI<br>TAMIL NADU<br>MADHYA PRADESH                                                             | Government of India/Corporation owned by Govt. or Govt. companies<br>State Federations / State Corporation<br>State Federations / State Corporation                                                                                                    | Credit<br>Tribal-SC/ST Welfare<br>Tribal-SC/ST Welfare                                                                                                    | Ordinary /Regular/Voting<br>Ordinary /Regular/Voting<br>Ordinary /Regular/Voting                                                                                                    |
| 1<br>2<br>3<br>4                     | National Cooperative Development Corporation<br>Tamil Nadu Cooperative Marketing Federation Ltd.,<br>Madhya Pradesh Laghu Vanupaj Vyapar & Vikas Sahkari San<br>National Agricultural Cooperative Marketing Federation of Iu                                                                                                    | -<br>ndia Ltd.<br>ation Ltd.      | DELHI<br>TAMIL NADU<br>MADHYA PRADESH<br>DELHI                                                    | Government of India/Corporation owned by Govt. or Govt. companies<br>State Federations / State Corporation<br>State Federations / State Corporation<br>Multi-State Cooperative Society                                                                                                    | Credit<br>Tribal-SC/ST Welfare<br>Tribal-SC/ST Welfare<br>Agriculture and Allied                                                                                                 | Ordinary /Regular/Voting  Ordinary /Regular/Voting  Ordinary /Regular/Voting  Ordinary /Regular/Voting                                                                                                    |
| 1<br>2<br>3<br>4                     | National Cooperative Development Corporation<br>Tamil Nadu Cooperative Marketing Federation Ltd.,<br>Madhya Pradesh Laghu Vanupaj Vyapar & Vikas Sahkari San<br>National Agricultural Cooperative Marketing Federation of In<br>Maharashtra State Cooperative Tribal Development Corpora                                                                                                    | -<br>ndia Ltd.<br>ation Ltd.      | DELHI<br>TAMIL NADU<br>MADHYA PRADESH<br>DELHI<br>MAHARASHTRA                                     | Government of India/Corporation owned by Govt. or Govt. companies<br>State Federations / State Corporation<br>State Federations / State Corporation<br>Multi-State Cooperative Society<br>State Federations / State Corporation                                                                                                    | Credit<br>Tribal-SC/ST Welfare<br>Tribal-SC/ST Welfare<br>Agriculture and Allied<br>Tribal-SC/ST Welfare<br>Tribal-SC/ST Welfare                                                 | Ordinary /Regular/Voting  Ordinary /Regular/Voting  Ordinary /Regular/Voting  Ordinary /Regular/Voting  Ordinary /Regular/Voting                                                                                                    |
| 1<br>2<br>3<br>4                     | National Cooperative Development Corporation<br>Tamil Nadu Cooperative Marketing Federation Ltd.,<br>Madhya Pradesh Laghu Vanupaj Vyapar & Vikas Sahkari San<br>National Agricultural Cooperative Marketing Federation of In<br>Maharashtra State Cooperative Tribal Development Corpora<br>Jharkhand State Cooperative Lac Marketing Federation Ltd.                                                                                                    | – ndia Ltd.<br>ation Ltd.         | DELHI<br>TAMIL NADU<br>MADHYA PRADESH<br>DELHI<br>MAHARASHTRA<br>JHARKHAND                        | Government of India/Corporation owned by Govt. or Govt. companies<br>State Federations / State Corporation<br>State Federations / State Corporation<br>Multi-State Cooperative Society<br>State Federations / State Corporation<br>State Federations / State Corporation                                                                                                    | Credit<br>Tribal-SC/ST Welfare<br>Tribal-SC/ST Welfare<br>Agriculture and Allied<br>Tribal-SC/ST Welfare<br>Tribal-SC/ST Welfare                                                 | Ordinary /Regular/Voting     •       Ordinary /Regular/Voting     •       Ordinary /Regular/Voting     •       Ordinary /Regular/Voting     •       Ordinary /Regular/Voting     •       Ordinary /Regular/Voting     •                                                                                                    |
| 1<br>2<br>3<br>4                     | National Cooperative Development Corporation<br>Tamil Nadu Cooperative Marketing Federation Ltd.,<br>Madhya Pradesh Laghu Vanupaj Vyapar & Vikas Sahkari San<br>National Agricultural Cooperative Marketing Federation of In<br>Maharashtra State Cooperative Tribal Development Corpora<br>Jharkhand State Cooperative Lac Marketing Federation Ltd.<br>Bihar State Forest Development Corporation Ltd.                                                                | – ndia Ltd.<br>ation Ltd.         | DELHI<br>TAMIL NADU<br>MADHYA PRADESH<br>DELHI<br>MAHARASHTRA<br>JHARKHAND<br>BIHAR               | Government of India/Corporation owned by Govt. or Govt. companies<br>State Federations / State Corporation<br>State Federations / State Corporation<br>Multi-State Cooperative Society<br>State Federations / State Corporation<br>State Federations / State Corporation<br>Government of India/Corporation owned by Govt. or Govt. companies                                          | Credit<br>Tribal-SC/ST Welfare<br>Tribal-SC/ST Welfare<br>Agriculture and Allied<br>Tribal-SC/ST Welfare<br>Tribal-SC/ST Welfare<br>Tribal-SC/ST Welfare                         | Ordinary /Regular/Voting     •       Ordinary /Regular/Voting     •       Ordinary /Regular/Voting     •       Ordinary /Regular/Voting     •       Ordinary /Regular/Voting     •       Ordinary /Regular/Voting     •       Ordinary /Regular/Voting     •       Ordinary /Regular/Voting     •       Ordinary /Regular/Voting     •       Ordinary /Regular/Voting     •                                                                           |
| 1<br>2<br>3<br>4<br>5<br>6<br>7<br>8 | National Cooperative Development Corporation<br>Tamil Nadu Cooperative Marketing Federation Ltd.,<br>Madhya Pradesh Laghu Vanupaj Vyapar & Vikas Sahkari San<br>National Agricultural Cooperative Marketing Federation of In<br>Maharashtra State Cooperative Tribal Development Corpora<br>Jharkhand State Cooperative Lac Marketing Federation Ltd.<br>Bihar State Forest Development Corporation Ltd.<br>West Bengal Tribal Development Cooperative Corporation Ltd. | – ndia Ltd.<br>ation Ltd.         | DELHI<br>TAMIL NADU<br>MADHYA PRADESH<br>DELHI<br>MAHARSHTRA<br>JHARKHAND<br>BIHAR<br>WEST BENGAL | Government of India/Corporation owned by Govt. or Govt. companies<br>State Federations / State Corporation<br>State Federations / State Corporation<br>Multi-State Cooperative Society<br>State Federations / State Corporation<br>State Federations / State Corporation<br>Government of India/Corporation owned by Govt. or Govt. companies<br>State Federations / State Corporation | Credit<br>Tribal-SC/ST Welfare<br>Tribal-SC/ST Welfare<br>Agriculture and Allied<br>Tribal-SC/ST Welfare<br>Tribal-SC/ST Welfare<br>Tribal-SC/ST Welfare<br>Tribal-SC/ST Welfare | Ordinary /Regular/Voting     •       Ordinary /Regular/Voting     •       Ordinary /Regular/Voting     •       Ordinary /Regular/Voting     •       Ordinary /Regular/Voting     •       Ordinary /Regular/Voting     •       Ordinary /Regular/Voting     •       Ordinary /Regular/Voting     •       Ordinary /Regular/Voting     •       Ordinary /Regular/Voting     •       Ordinary /Regular/Voting     •       Ordinary /Regular/Voting     • |

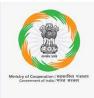

#### 3.6 GIS MAPS

In this menu user can find the Maps of All India PACS, All India Dairy & All India Fishery etc. after clicking upon MAP dashboard Submenu and clicking and selecting any option described below

| IAP Dashboard |                                              |                                         |                                                      |  |  |  |  |  |
|---------------|----------------------------------------------|-----------------------------------------|------------------------------------------------------|--|--|--|--|--|
| S.No          | PACS                                         | Dairy                                   | Fishery                                              |  |  |  |  |  |
| 1             | All India PACS                               | All India Dairy                         | All India Fishery                                    |  |  |  |  |  |
| 3             | Coverage of Villages under PACS              | Coverage of Villages under Dairy        | Coverage of Gram Panchayats under Fishery (Range 10% |  |  |  |  |  |
| 4             | Coverage of Gram Panchayats under PACS       | Coverage of Gram Panchayats under Dairy | N/A                                                  |  |  |  |  |  |
| 5             | %age Gram Panchayats With No PACS & No Dairy | N/A                                     | N/A                                                  |  |  |  |  |  |

**GIS Dashb** 

Overall coverage in India

Ē

PACS

-- All India

Clicking on any state in map will give the District wise coverage of that state which could be viewd in map and tabular format(in tabular format data could be viewd on click on the count in left section )

Same way block wise data of any district bular format

Not Covered

Panchayat

70 85.07

218 63.73

126

127

209

118

11 92 73.18

18 82.00

92 62.45

59 186 48.19

270 44.79

149

259

309

227

133 62.11

80 78.26

301 40.28

110

75 49.32

127

Covered Not Covered

64.10

65.84

85.55

61.65

82.12 93.89

89.77

83.28 55

69.65

60.03

40.58

62.85

79.44

84.68

77.42

74.55

14.93

36.27

35.90

34 16

14.45

38.35 17.88

6.11

26.82

18.00

37.55

10.23

51.81

16.72

55.21

30.35

39.97

59.42

37.15

20.56

37.89

15.32

21.74

59.72

22.63

50.68 22.58 25.45

| Regentian Carlos Carlos |            | uld be viev        |       |           |                     |   |
|----------------------------------------------------------------------------------------------------|------------|--------------------|-------|-----------|---------------------|---|
| Milansier, my S                                                                                                    |            |                    |       | Co        | overed Panchay      | 1 |
| Stargen Andrew Stargen                                                                                                    |            | State/U.T. : GU    | JARAT |           |                     |   |
| Asimuti<br>Roman Steiner                                                                                                    | Sr.<br>No. | District           | PACS  | Panchayat | Covered Panchayat F |   |
| Lakinghorg                                                                                                    | 1          | AHMADABAD          | 466   |           |                     |   |
|                                                                                                    | 2          | AMRELI             | 403   | 601       | 383                 |   |
|                                                                                                    | 3          | ANAND              | 220   | 351       | 225                 |   |
|                                                                                                    | 4          | ARVALLI            | 295   | 322       | 212                 |   |
|                                                                                                    | 5          | BANAS KANTHA       | 1894  | 879       | 752                 |   |
|                                                                                                    | 6          | BHARUCH            | 334   | 545       | 336                 |   |
|                                                                                                    | 7          | BHAVNAGAR          | 418   | 660       | 542                 |   |
|                                                                                                    | 8          | BOTAD              | 150   | 180       | 169                 |   |
|                                                                                                    | 9          | CHHOTAUDEPUR       | 206   | 343       | 251                 |   |
| Banas Kantha                                                                                                    | 10         | DANG               | 57    | 100       | 82                  |   |
| Patrin Pro Salar Kapita                                                                                                    | 11         | DEVBHUMI<br>DWARKA | 171   | 245       | 153                 |   |
| Kachchh (Rug Alahesana)                                                                                                    | 12         | DOHAD              | 94    | 577       | 518                 |   |
| they fing the sharelling                                                                                                    | 13         | GANDHINAGAR        | 178   | 359       | 173                 |   |
| 2 Mahisagar                                                                                                    | 14         | GIR SOMNATH        | 476   | 329       | 274                 |   |
| Morbia Kheda Dohad                                                                                                    | 15         | JAMNAGAR           | 227   | 489       | 219                 |   |
| Morbigurendranaganadabgu Kheda                                                                                                    | 16         | JUNAGADH           | 502   | 491       | 342                 |   |
| as a find a find that                                                                                                    | 17         | KACHCHH            | 431   | 648       | 389                 |   |
| Jamnaga Januar Jamnaga                                                                                                    | 18         | KHEDA              | 410   | 520       | 211                 |   |
| Davohumi Dwarka Rajkot & Botad                                                                                                    | 19         | MAHESANA           | 455   | 611       | 384                 |   |
| Bharuch Carmala                                                                                                    | 20         | Mahisagar          | 132   | 355       | 282                 |   |
| Perbandan Bhavnagar                                                                                                    | 21         | MORBI              | 183   | 351       | 218                 |   |
| Amrelia Amrelia                                                                                                    | 22         | NARMADA            | 128   | 222       | 188                 |   |
| Surat Tapi                                                                                                    | 23         | NAVSARI            | 113   | 368       | 288                 |   |
| Cirsbards The Cart                                                                                                    | 24         | PANCH MAHALS       | 126   | 504       | 203                 |   |
| Navshch Lle Dants                                                                                                    | 25         | PATAN              | 477   | 486       | 376                 |   |
| Valsad                                                                                                    | 26         | PORBANDAR          | 94    | 148       | 73                  |   |
| Valisad                                                                                                    | 27         | RAJKOT             | 352   | 589       | 456                 |   |
|                                                                                                    | 28         | SABAR KANTHA       | 389   | 499       | 372                 |   |

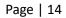